### forum professionnel i méthodes techniques

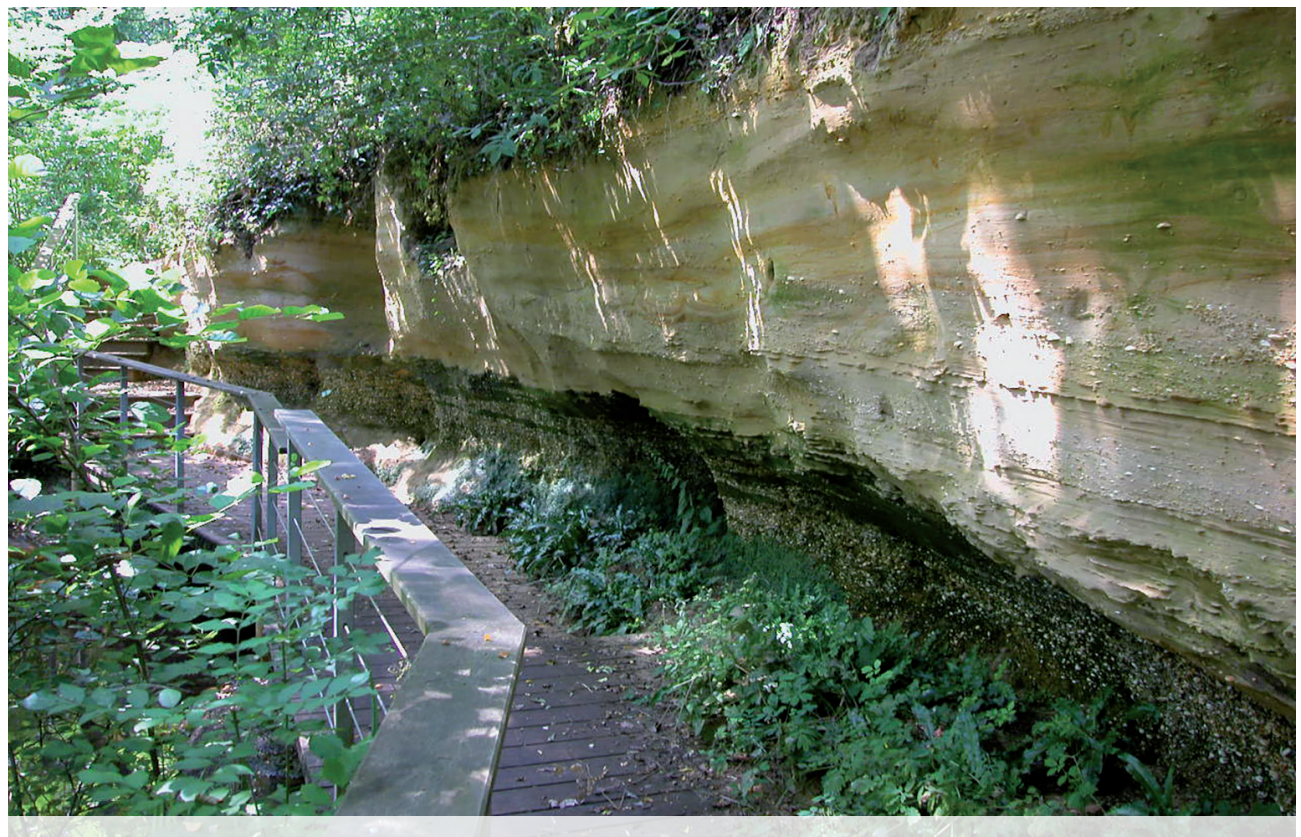

Réserve naturelle géologique de Saucats - La Brède.

### **GÉOLOGIE**

# **Ce qui se cache** sous le paysage

Le Cahier de géologie édité par Réserves naturelles de France propose une méthode simple et accessible à tous pour identifier les éléments géologiques d'un site. Yves Gilly<sup>1</sup> en donne les grandes lignes.

## En que<br>
identif<br>
d'un si<br>
La mé<br>
géolog **En quoi consiste votre méthode pour identifier le patrimoine géologique d'un site naturel ?**

La méthode décrite dans le Cahier de géologie s'adresse à tous, en particulier aux non-géologues. Elle permet, par le biais de questionnements très simples et progressifs, d'identifier les éléments géologiques, puis de repérer ceux qui peuvent être considérés comme du patrimoine.

paysage et l'environnement géographique : est-ce qu'il y a des panoramas ? Quels sont les contextes géographiques et hydrographiques généraux ? Est-ce qu'on est sur le littoral ? Quelles marques d'activités humaines ? Etc.

La deuxième approche évoque la géologie, sous un angle global : le

contexte géologique général (bassin sédimentaire, socle…), les éléments sismiques, volcaniques, puis on s'approche du site pour en identifier les éléments morphologiques (karstiques, glaciaires, alluvionnaires, littorales...), les roches, leurs structures, leurs éléments constitutifs (nature des roches, failles, plis, les fossiles...).

La première approche s'ouvre sur le repose sur les observations de terrain La méthode que nous proposons mais aussi sur une bibliographie accessible à tous : la carte géologique au 50/1000<sup>e</sup>, que le BRGM a publiée pour tout le territoire français métropolitain et ultra-marin. Grâce à un code couleur, on y trouve en particulier des informations sur l'âge des roches, leur nature... On trouve sur la carte ou dans sa notice aussi des éléments remar-

quables (affleurements, failles...). Ce travail peut aussi être complété en recensant les publications existantes. Pour Saucats - La Brède, par exemple, ce n'est pas forcément utile de connaître tous les fossiles présents, mais si, sur deux-mille espèces connues entre 23 et 20 millions d'années, soixante ont été décrites pour la première fois sur le site, c'est leur localité-type, et cela représente une valeur patrimoniale supplémentaire. Pour finir, on s'interroge sur la dimension patrimoniale, en identifiant parmi les objets listés précédemment des objets géologiques remarquables : certaines formations, de grandes surfaces, une qualité pédagogique, un très bon état de conservation… Par exemple, sur la Réserve de Saucats, il y a des roches de l'ère tertiaire, datées

© Yves Gilly

d'environ 20 millions d'années, qui concernent trois étages géologiques. À l'échelle du département, ce n'est pas très rare, ce sont des étages qu'on trouve ailleurs. L'intérêt pourrait donc être limité. Mais notre site constitue le stratotype de l'étage Aquitanien, c'està-dire que c'est ici qu'un géologue a décrit en 1858 pour la première fois cette « tranche de temps ». C'est donc une référence historique, et en plus un site particulièrement pédagogique. Il n'y a pas, comme pour les espèces, des listes rouges ou des listes d'intérêt communautaire qui permettraient de juger de la valeur des éléments. Chaque site doit être regardé par rapport à la rareté, l'intérêt scientifique, les menaces qui y pèsent… Cet aspect est moins évident à évaluer, mais des personnes ressources existent, à RNF ou dans les Cnseils scientifiques régionaux du patrimoine naturel (CSRPN).

### **Pourquoi est-ce important de faire cet inventaire ?**

Notre démarche est surtout partie de la volonté d'enrichir l'observatoire du patrimoine naturel des réserves naturelles, avec une dimension géologique. La base de données SERENA, pour le vivant, existe depuis plus de dix ans. Nous sommes en train de tester une base de données nationale, que les gestionnaires pourront alimenter en

renseignant des menus déroulants avec les listes de référence du cahier. L'objectif est d'avoir une vision globale. Un peu à l'image de l'INPN pour les êtres vivants, ces inventaires peuvent permettre de faire des synthèses. Ils ont donc un intérêt international pour la protection des sites où ont été définis des repères dans l'histoire de la Terre (étages géologiques définis par des stratotypes). Une vingtaine de réserves ont été créées avec pour argument principal de protéger le patrimoine géologique, mais quand RNF a fait une enquête, il est ressorti qu'une centaine a un intérêt dans ce domaine. Cela donne une idée de notre responsabilité sur le sujet, et des manques dans nos stratégies de conservation.

Mais plus généralement, c'est une façon pour un gestionnaire de porter un nouveau regard sur son site et de mieux en comprendre le fonctionnement (cf. Espaces naturels n°43). Par exemple, dans la RN de la tourbière de Machais, il y a quelques années, a été étudiée une forme originale de géologie active. Elle a donné lieu à une publication scientifique, qui décrit un phénomène rare à l'échelle européenne. Pour la conservatrice, c'est intéressant car ce phénomène change les conditions du milieu et explique la présence d'une flore particulière. C'est à prendre en compte dans le plan de gestion. On ne fait pas l'inventaire que

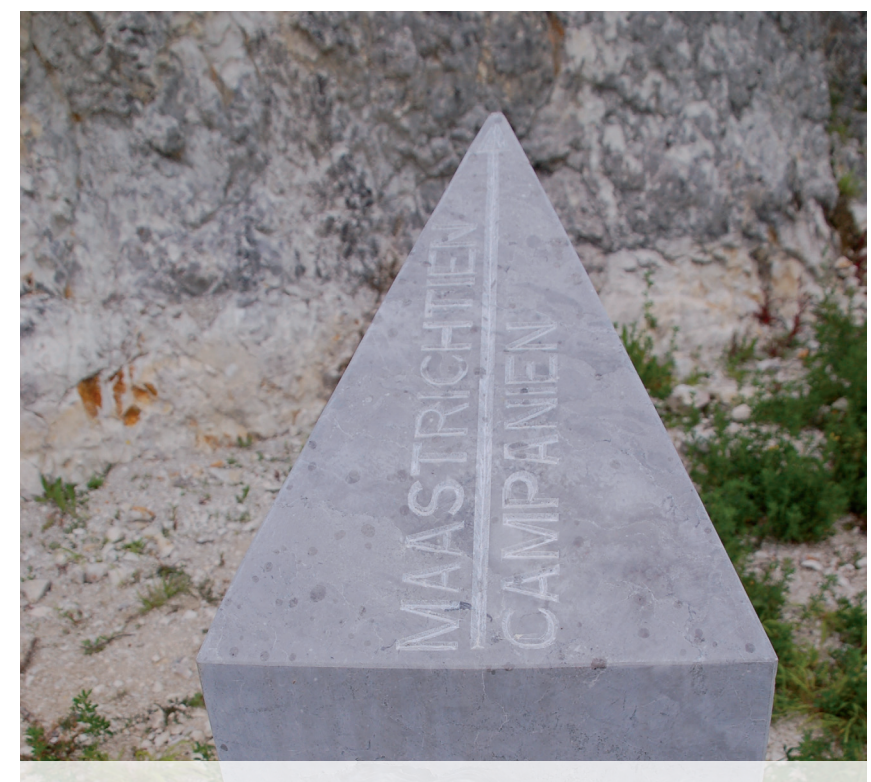

Stèle stratotype de limite RNR Tercis.

dans le but de découvrir des raretés. Ces informations ont aussi une valeur intrinsèque car le sous-sol conditionne le sol, la circulation de l'eau, etc.

S'intéresser au patrimoine géologique permet aussi de regarder son site différemment, par le biais du paysage, des temps géologiques, de l'histoire de la Terre. Il y a aussi un intérêt pédagogique pour parler du site au public. En Gironde, la réserve de l'étang de Cousseau a un intéressant système dunaire littoral. Tout le monde n'en n'a pas conscience, mais la réserve est un bon endroit pour traiter cette thématique en animation (depuis un observatoire ornithologique).

### **Y a-t-il un manque d'intérêt pour la géologie chez les gestionnaires d'espaces naturels ?**

Je pense qu'ils ressentent au contraire un réel besoin. Ils sont intéressés, mais n'ont pas forcément le temps ou ne s'en sentent pas capables. D'où notre souhait de faciliter la tâche en leur apportant une méthode et des outils via le cahier et la base de données. Le Cahier comprend une grande introduction avec les notions de base. Il est également complété par un dictionnaire des mots de la géologie qui reprend les termes du Cahier et de la base de données. Il est une version simplifiée et appliquée du dictionnaire officiel de géologie, le livre de chevet de tout géologue! Cette approche peut également alimenter la partie géologie des plans de gestion. C'est une démarche d'éducation populaire. Notre volonté est vraiment de partager ce savoir, de donner envie. C'est pour ça que nous avons fait écrire François Michel, une plume bien connue des géologues. • **Propos recueillis par MMB**

(1) Yves Gilly est conservateur des réserves naturelles de Saucats – La Brède et Tercis, et membre de la commission patrimoine géologique de RNF, yves.gilly@espaces-naturels.fr.

#### LE SAVIEZ-VOUS ?

© Yves Gillyyes Télécharger les documents sur le site de Réserves naturelles de France reserves-naturelles.org/ressources/cahier-degeologie Mémoires de la Terre infoterre.brgm.fr/viewer/MainTileForward.do Dictionnaire de géologie Masson Dictionnaire illustré de géologie Belin